Received Date \_\_\_\_\_\_\_\_\_\_\_\_\_\_\_ Effective/Renewal Date

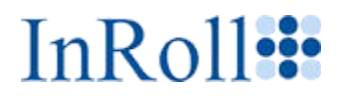

# **ONBOARDING** INFORMATION PACKET

# CASE SETUP DOCUMENT

Your Onboarding Information Packet consists of several documents that provide information about your available benefit plan types. You must complete the *Case Setup Document* with all applicable information that describes your company.

**Note:** Employers should complete the additional benefit document for each benefit type included in their plan. The information in this document helps us to create the master record for your company.

BROKER \_\_\_\_\_\_\_\_\_\_\_\_\_\_\_\_\_\_\_\_\_\_\_\_\_\_\_\_\_\_\_\_\_\_\_\_\_\_\_\_\_\_\_\_\_\_\_

Employees Eligible for Enrollment \_\_\_\_\_\_\_\_\_\_\_\_

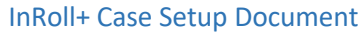

InRoll+ Case Setup Document Organization Name \_\_\_\_\_\_\_\_\_\_\_\_\_\_\_\_\_\_\_\_\_\_\_\_\_\_\_\_\_\_\_\_\_\_\_\_\_\_\_\_\_\_\_

Received Date \_\_\_\_\_\_\_\_\_\_\_\_\_\_\_\_\_\_ Effective/Renewal Date \_\_\_\_\_\_\_\_

#### Broker

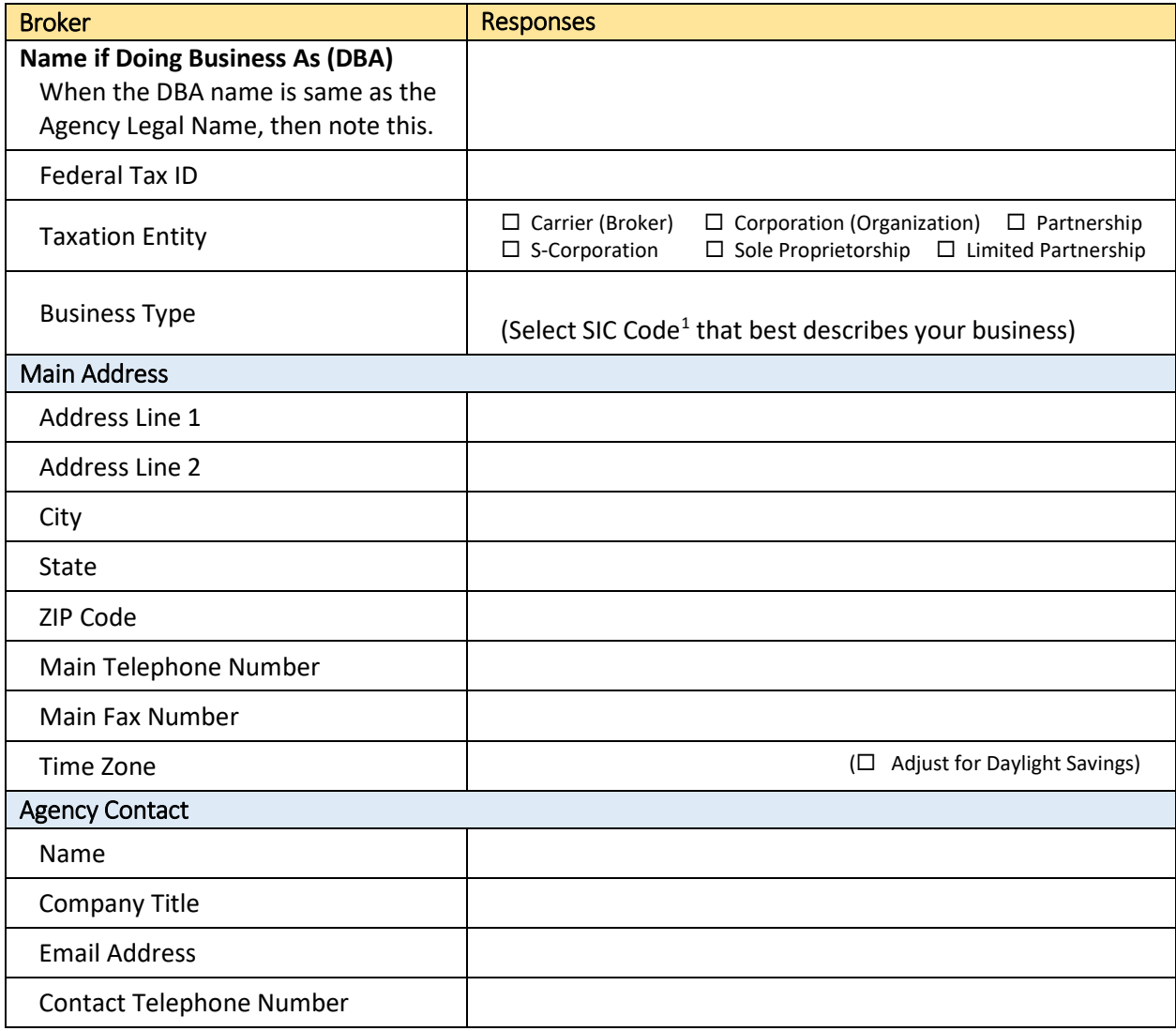

#### Carrier Information Contacts

Where there is a discrepancy with the carrier information, we want to contact knowledgeable carrier staff to resolve issues. Complete one table for each designated carrier company.

Use a separate page to provide information about additional carriers.

| Carrier Company 1         |                  |                           |
|---------------------------|------------------|---------------------------|
| <b>Contact Name for</b>   | <b>Telephone</b> | <b>Work Email Address</b> |
| <b>Account Management</b> |                  |                           |
| EDI <sup>2</sup>          |                  |                           |

<span id="page-1-0"></span> $1$  A Standard Industrial Classification (SIC) code is a four-digit numerical code assigned by the U.S. government to a business establishment to identify its primary business (part of the business that generates the most revenue).

<span id="page-1-1"></span><sup>&</sup>lt;sup>2</sup> Electronic Data Interchange (EDI) is an exchange of business documents between computer systems in a standard format.

Received Date \_\_\_\_\_\_\_\_\_\_\_\_\_\_\_\_ Effective/Renewal Date \_\_\_

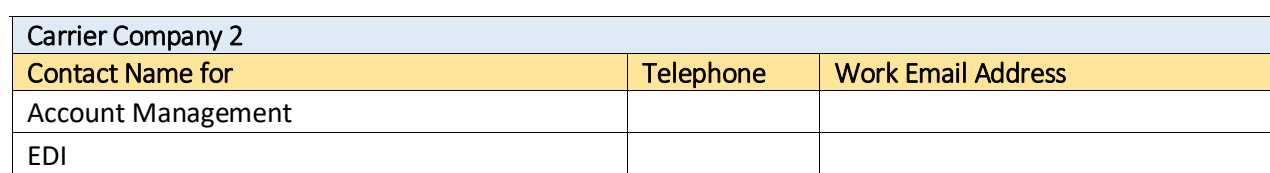

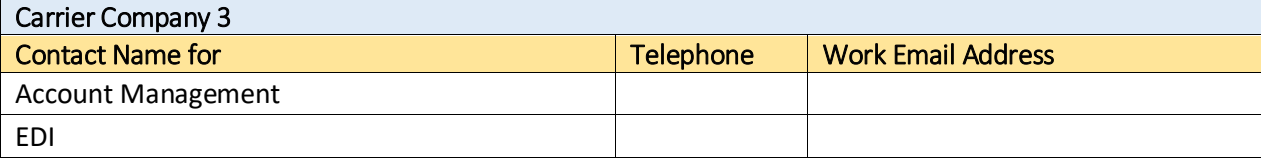

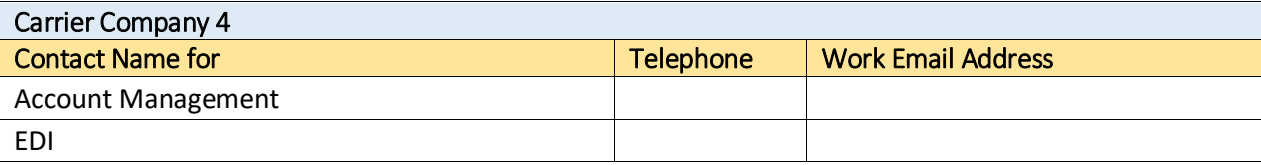

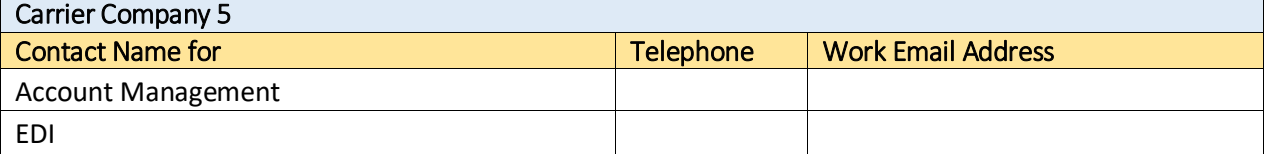

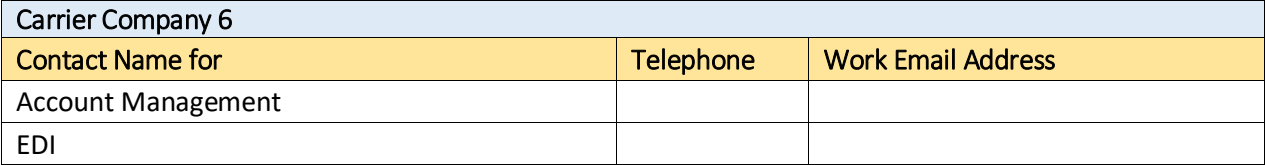

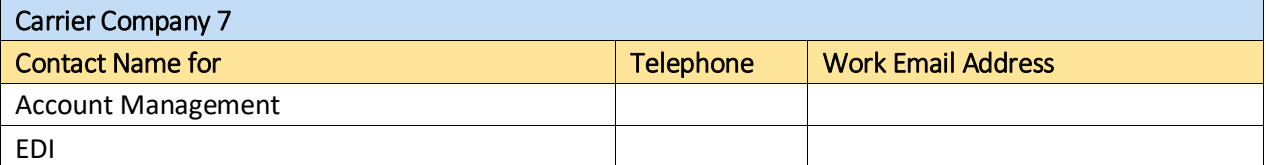

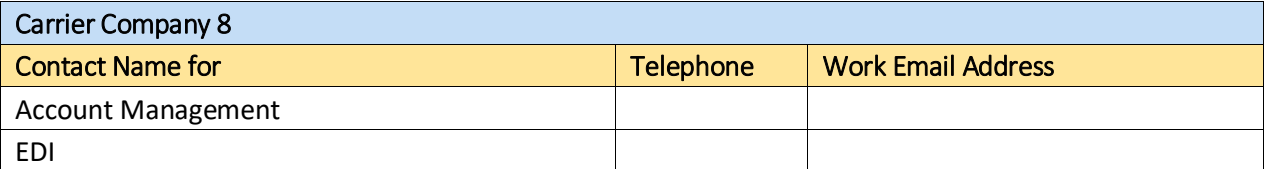

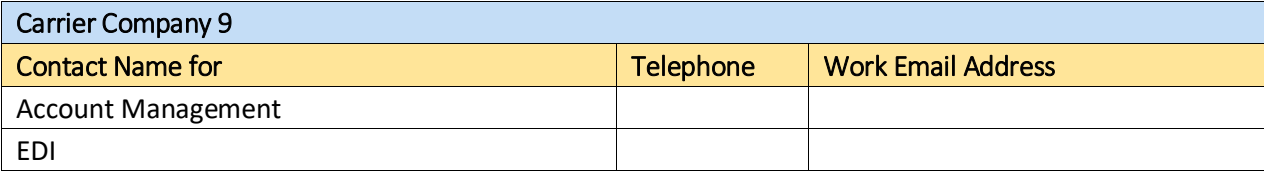

Received Date \_\_\_\_\_\_\_\_\_\_\_\_\_\_\_\_ Effective/Renewal Date \_\_\_\_\_\_\_\_\_\_\_\_

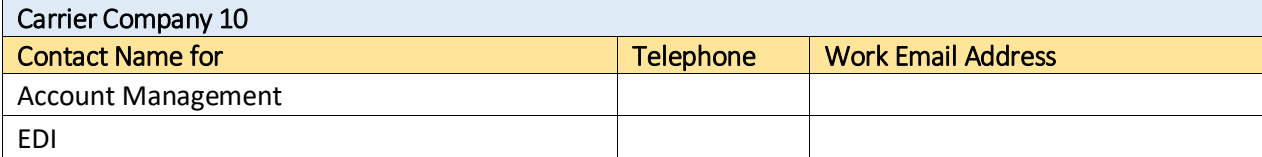

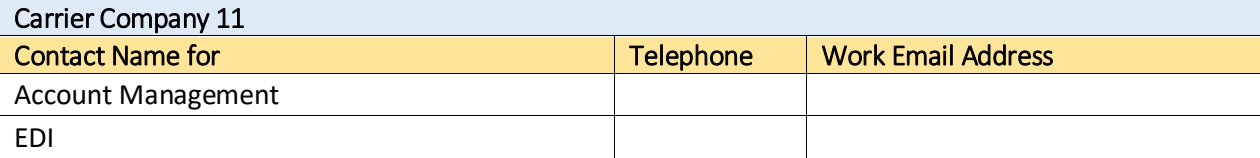

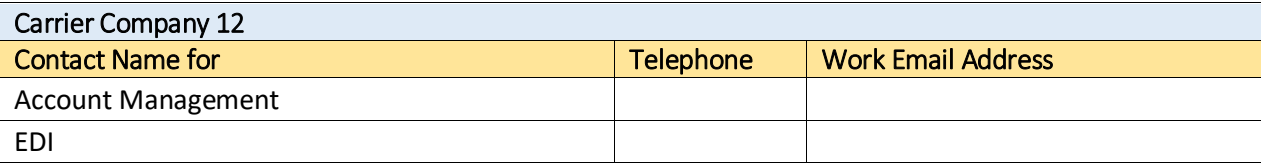

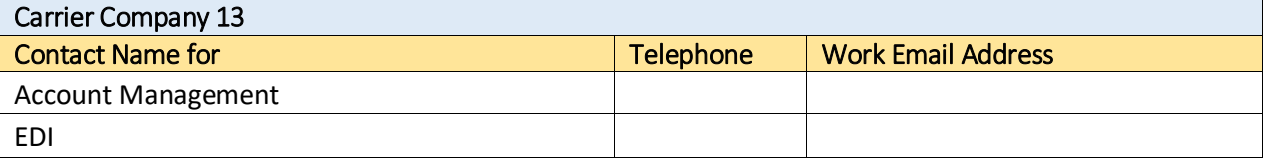

## Enrollment

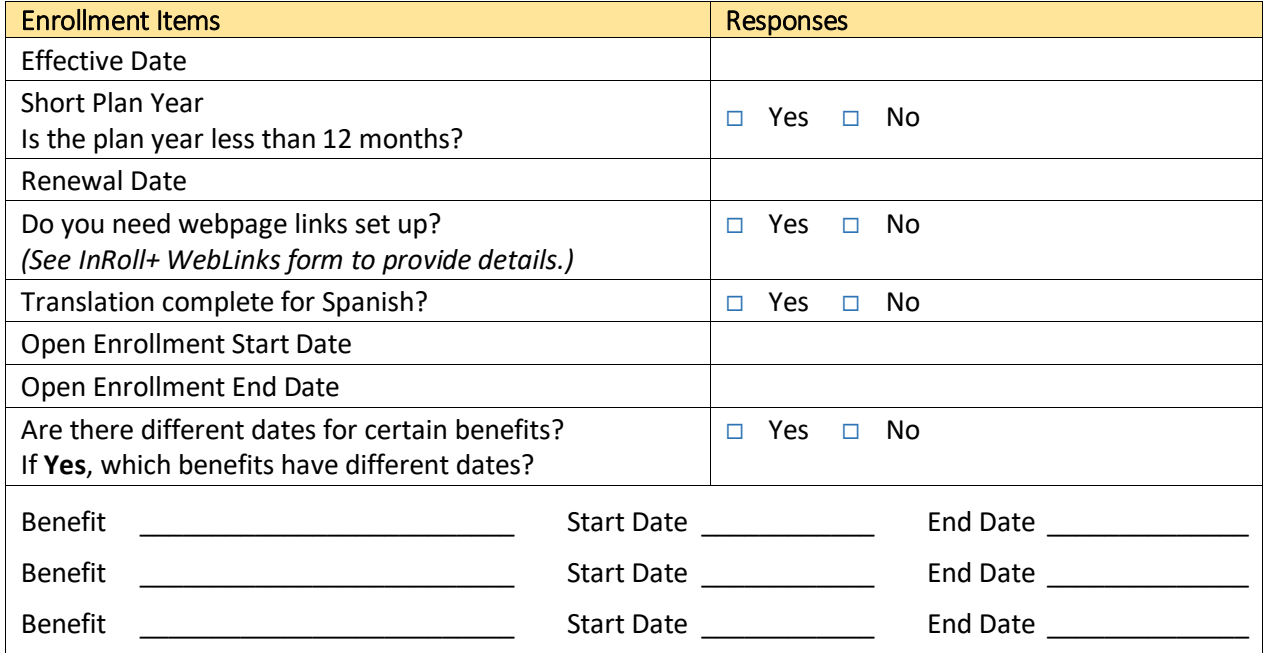

Received Date \_\_\_\_\_\_\_\_\_\_\_\_ Effective/Renewal Date \_\_\_\_\_\_\_\_\_\_\_\_

# Employer Organization

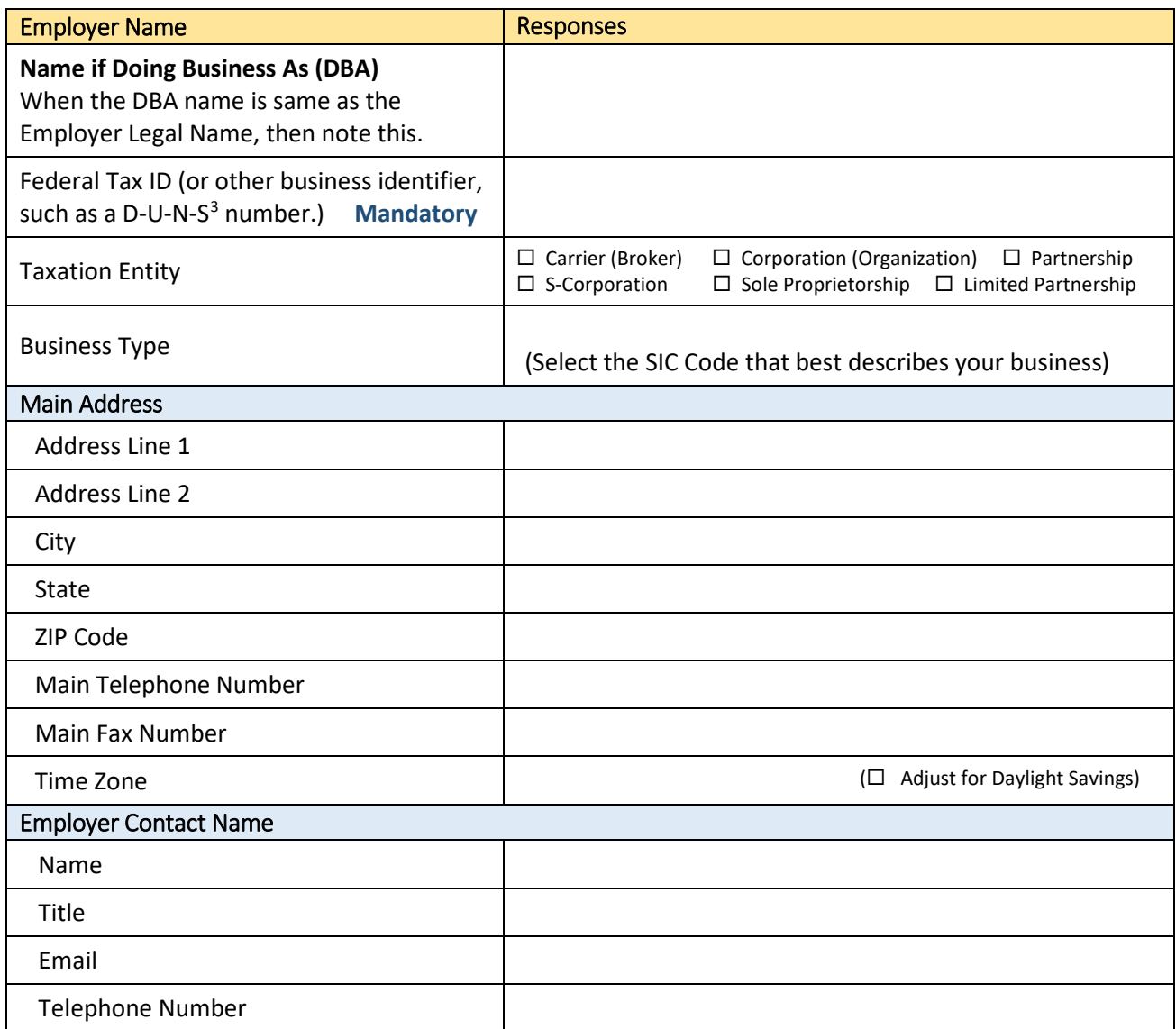

<span id="page-4-0"></span><sup>&</sup>lt;sup>3</sup> The D-U-N-S® Number is a unique nine-digit identifier for businesses used to establish a business credit file. It is often referenced by lenders and potential business partners to help predict a company's reliability or financial stability.

#### Live Chat (Optional)

Pricing is current (November 2016), based on outside vendor. See <https://www.olark.com/pricing> for the latest pricing and terms and conditions. The typical number of operators needed is *one*, however more can be added. Live support is accessed from the InRoll+ application by clicking **Help**, then click the **Chat Now** button to assist with the enrollment process. You can choose your operator (a broker) that handles calls from employees needing help.

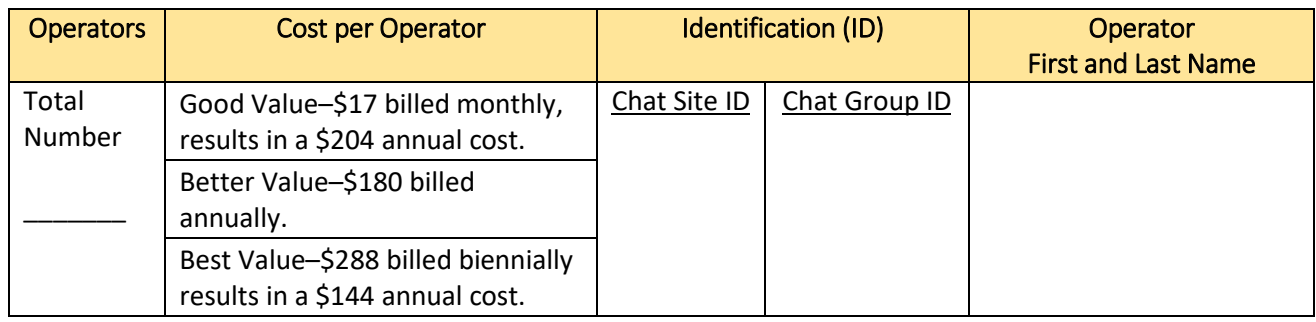

#### Multiple Locations (Optional)

When your company has multiple locations, enter the information. Attach additional pages for more locations.

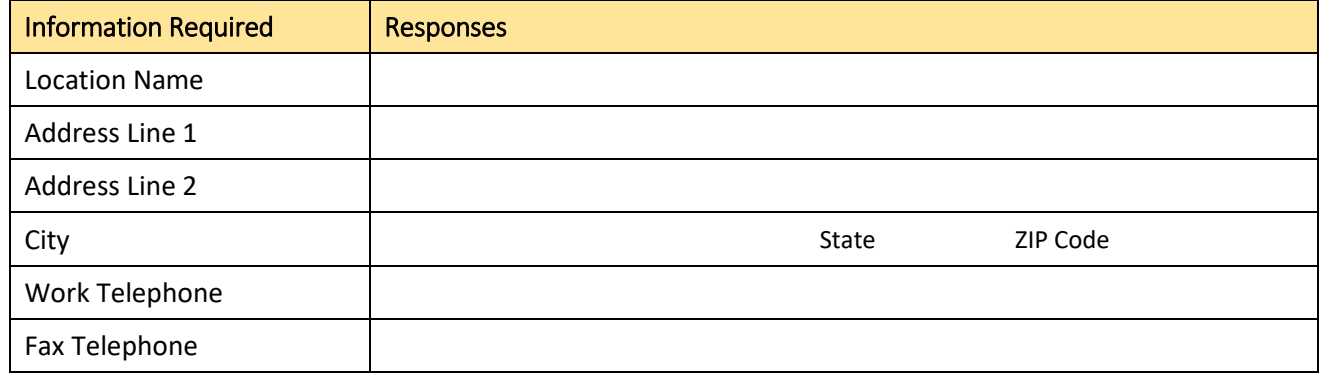

### Payroll Information

**Note**: When InRoll+ provides payroll services, send the *Payroll Vendor File Format* specification to InRoll+.

**Note**: For payroll services, you also need to send a *Payroll Deductions* file.

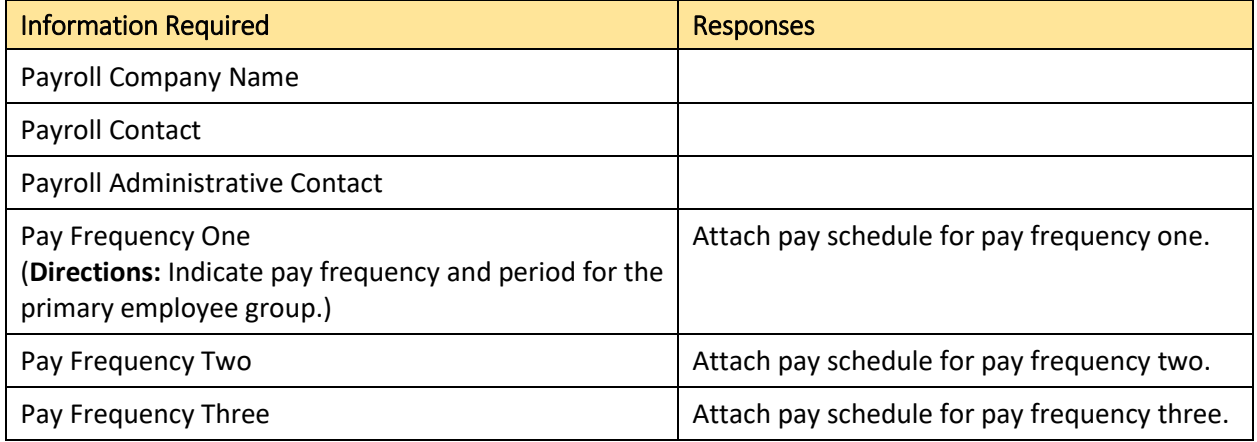

#### Email Notifications

We send notifications to current employees for upcoming open enrollment periods. InRoll+ sends a notification when a new hire joins the company and the new hire becomes eligible for benefits enrollment.

- **Current Employees**–InRoll+ generates automated email notices seven days prior, one day prior, and on the starting day of the open enrollment period.
- **New Hires**–InRoll+ sends an automated welcome notice on the first employment day, automated email notices seven days prior, one day prior, and on the start of the new hire benefits enrollment period.

Enter the text in the following areas (or attach a Microsoft Word document) for each email notification type:

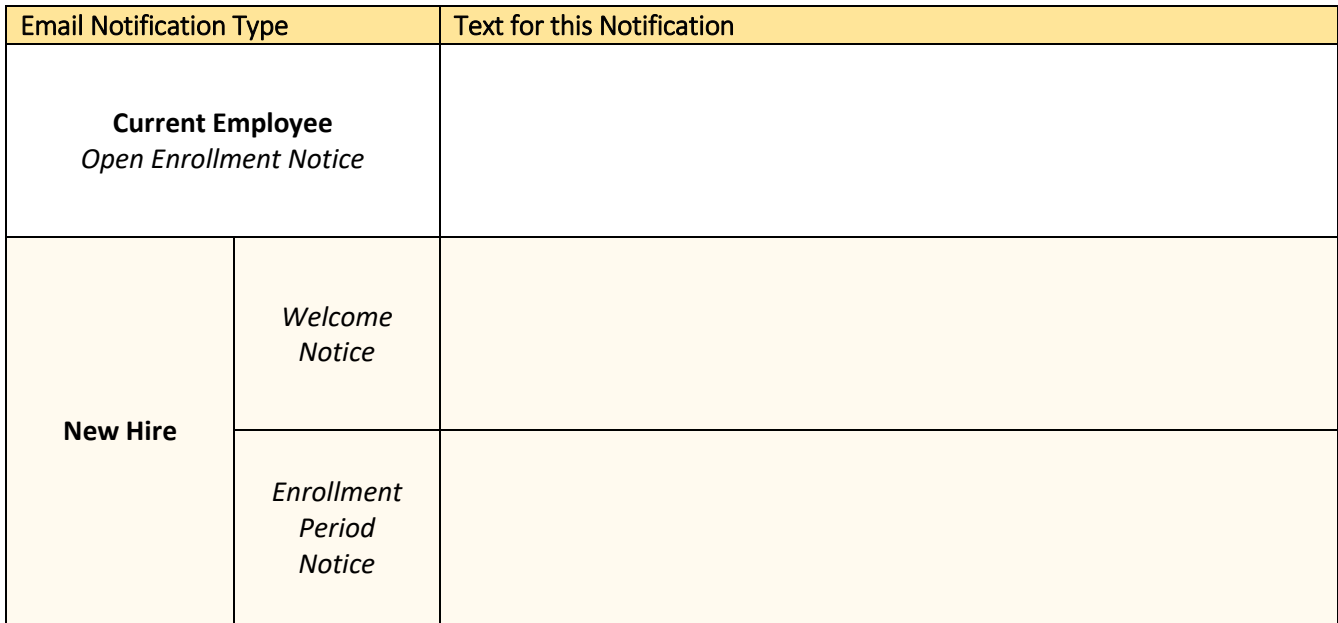

**Caution:** All links in email messages must be secure (https://) and the site must have a valid Secure Socket Layer (SSL) or digital certificate. To secure your email, we cannot send *attachments* in email messages generated from InRoll+. You should host plan documents on a secure ( $https://$ ) website and place the link to the documents in the email.

### Exclusions and Discrepancies

Do you have any employee exceptions (for example, terminated employees) to the benefit plan? If your records contain issues that do not permit an error-free data import, please note the issues in this table.

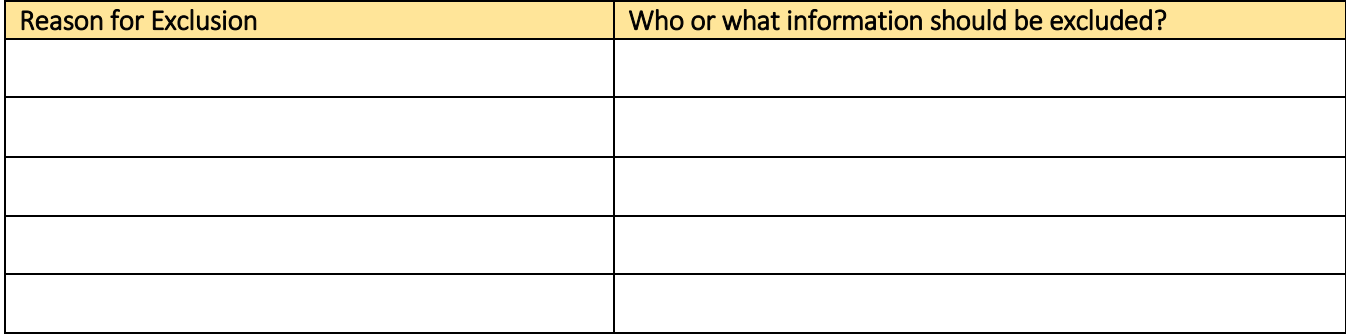

#### Carrier EDI Specifications

#### **File Transfer Instructions:**

- Specify the names of the carriers and associated plan information you use to transfer EDI data.
- Indicate if the EDI file transfers happen daily, weekly, biweekly, monthly, or yearly.
- Ensure that you validate the provided EDI information for accuracy.
- Use the large text area to provide instructions that would be helpful in processing your EDI files.

**Important:** If you are changing the file transfer frequency (for example from **Monthly** to **Biweekly**), please indicate the carrier feed name, *current* file transfer frequency, and *new* file transfer frequency.

#### Current Existing InRoll Carrier Feeds

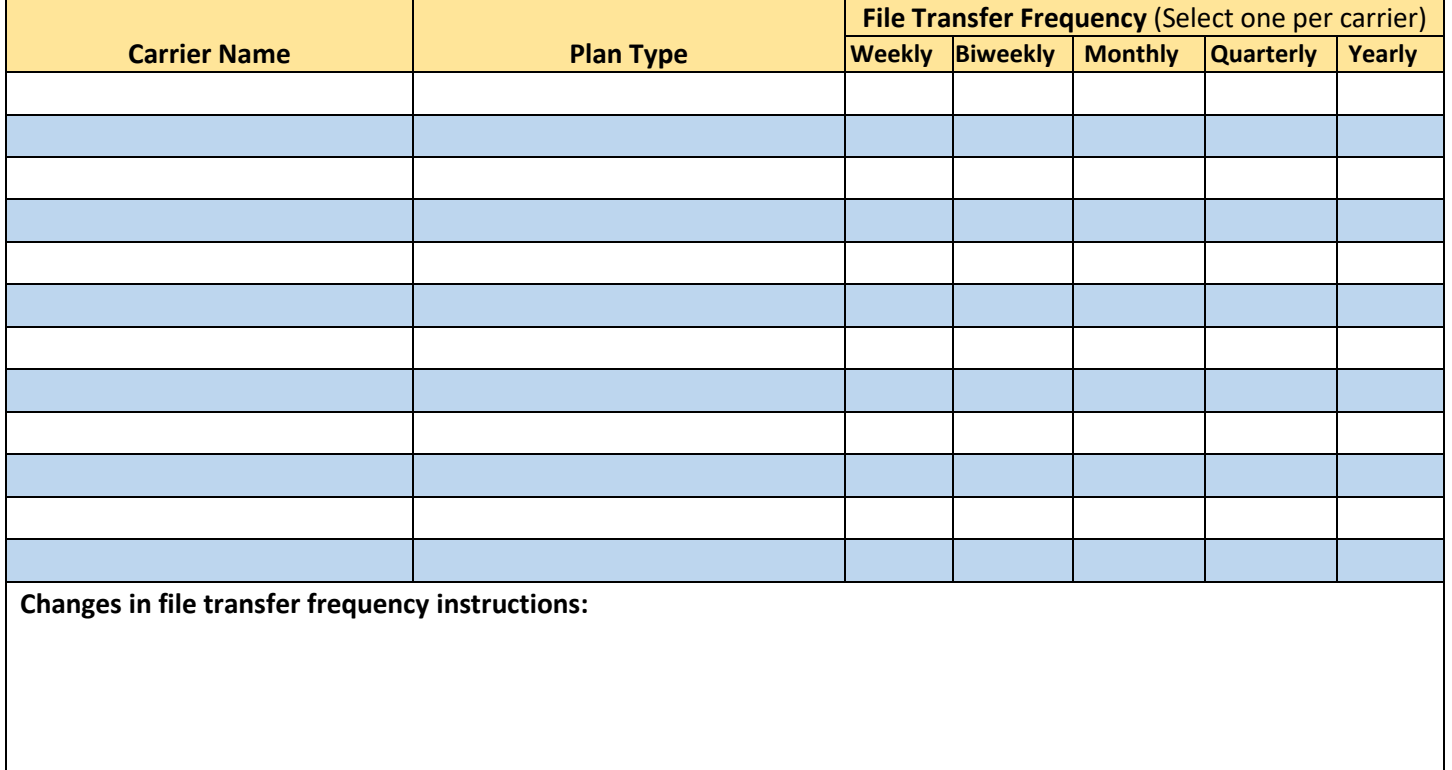

*(If you have additional carrier feeds, please use a copy of this case setup page to specify more existing feeds.)* 

#### Stop These Carrier Feeds

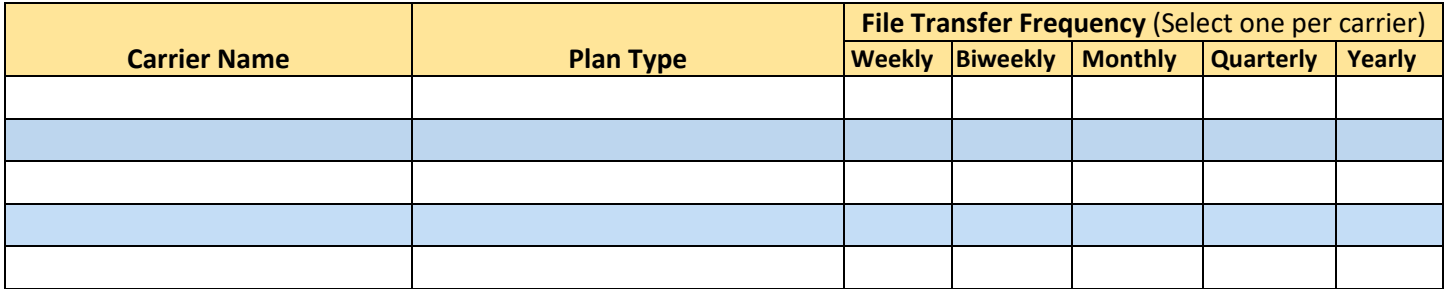

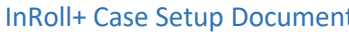

InRoll+ Case Setup Document Organization Name \_\_\_\_\_\_\_\_\_\_\_\_\_\_\_\_\_\_\_\_\_\_\_\_\_\_\_\_\_\_\_\_\_\_\_\_\_\_\_\_\_\_\_

Received Date \_\_\_\_\_\_\_\_\_\_\_\_\_\_\_\_ Effective/Renewal Date \_\_\_\_\_\_\_

#### New Carrier Feeds Required

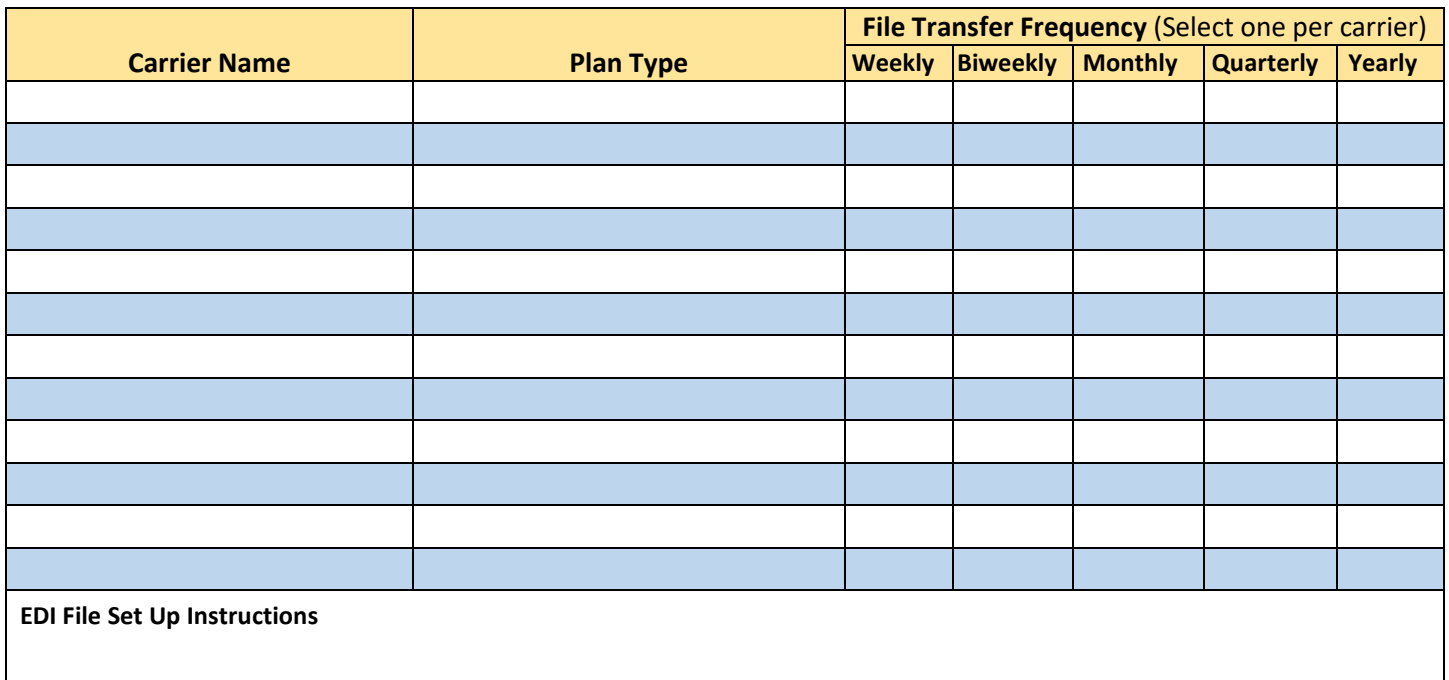

#### Website Customization

Do you require a customized website for your organization?

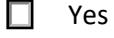

 $\Box$  No

**Note**: There is a one-time setup fee of \$250.00, plus a \$49.95 monthly charge.

## Opt-out Plan

Do you offer an opt-out (cash-out) plan for a line of coverage for your employees?

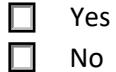

If **Yes**, describe the plan you offer to your employees that opt-out and what benefits you are opting out of coverage.

\_\_\_\_\_\_\_\_\_\_\_\_\_\_\_\_\_\_\_\_\_\_\_\_\_\_\_\_\_\_\_\_\_\_\_\_\_\_\_\_\_\_\_\_\_\_\_\_\_\_\_\_\_\_\_\_\_\_\_\_\_\_\_\_\_\_\_\_\_\_\_\_\_\_\_\_\_\_\_\_\_\_\_\_\_\_\_\_\_\_

\_\_\_\_\_\_\_\_\_\_\_\_\_\_\_\_\_\_\_\_\_\_\_\_\_\_\_\_\_\_\_\_\_\_\_\_\_\_\_\_\_\_\_\_\_\_\_\_\_\_\_\_\_\_\_\_\_\_\_\_\_\_\_\_\_\_\_\_\_\_\_\_\_\_\_\_\_\_\_\_\_\_\_\_\_\_\_\_\_\_

\_\_\_\_\_\_\_\_\_\_\_\_\_\_\_\_\_\_\_\_\_\_\_\_\_\_\_\_\_\_\_\_\_\_\_\_\_\_\_\_\_\_\_\_\_\_\_\_\_\_\_\_\_\_\_\_\_\_\_\_\_\_\_\_\_\_\_\_\_\_\_\_\_\_\_\_\_\_\_\_\_\_\_\_\_\_\_\_\_\_

Received Date \_\_\_\_\_\_\_\_\_\_\_\_\_\_\_\_\_\_\_ Effective/Renewal Date \_\_\_\_\_

## TASC Products

Select all the applicable TASC products for this employer:

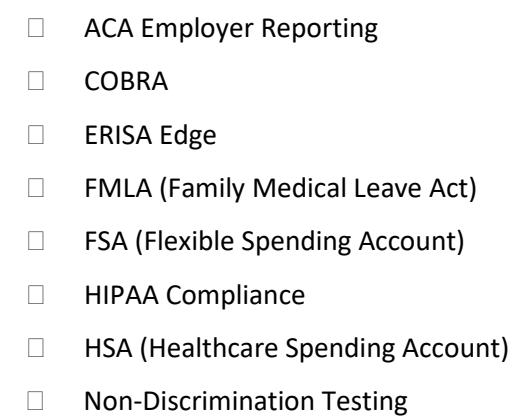

#### Signatures

The signatures certify that the Client Services Team has met with the agent or broker and reviewed this document with these individuals. The information contained in this *Case Setup Document* is accurate.

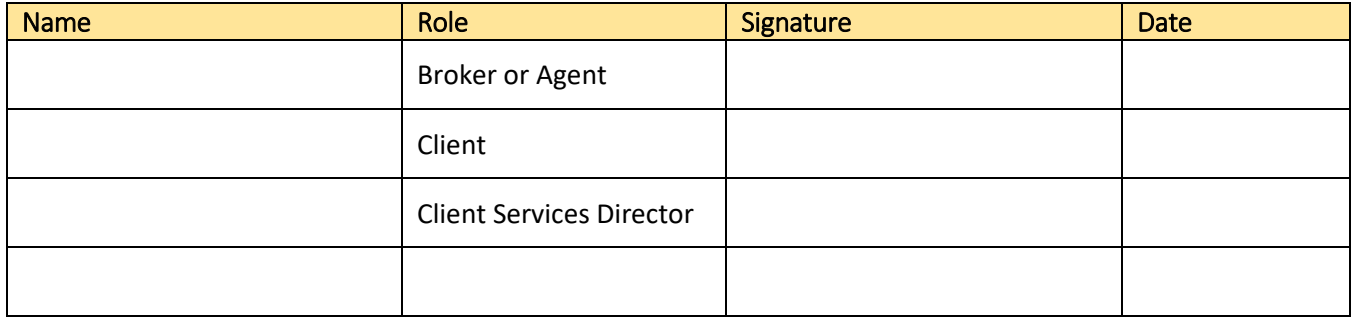